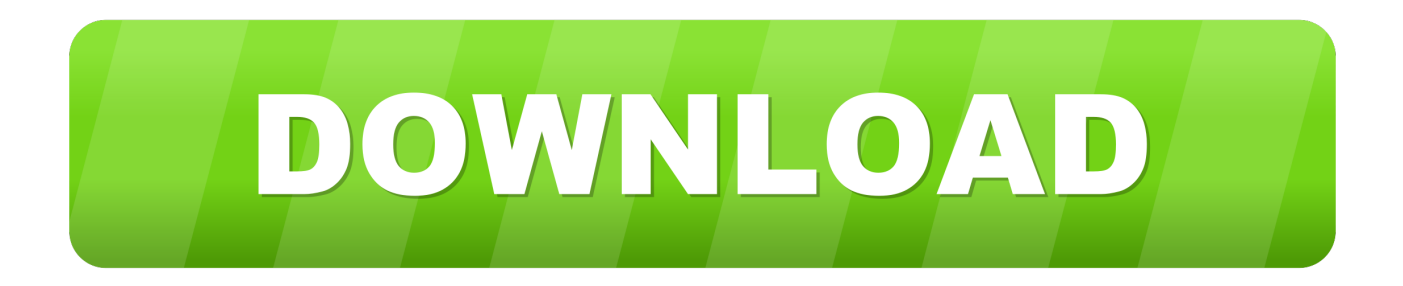

## [Android TV Gets An Unofficial Raspberry Pi 3 Port](http://evacdir.com/appreciates/encounter/&&abuwtiyuw&canting&ZG93bmxvYWR8eDlsTTJRek5ITmhmSHd4TmpBMk9UTTROekU1Zkh3eU16STNmSHdvUlU1SFNVNUZLU0JFY25Wd1lXd2dXMFpwYkdVZ1ZYQnNiMkZrWFE&&&&&cyclosporine&&&dora&&QW5kcm9pZCBUViBnZXRzIGFuIHVub2ZmaWNpYWwgUmFzcGJlcnJ5IFBpIDMgcG9ydAQW5&&gerda)

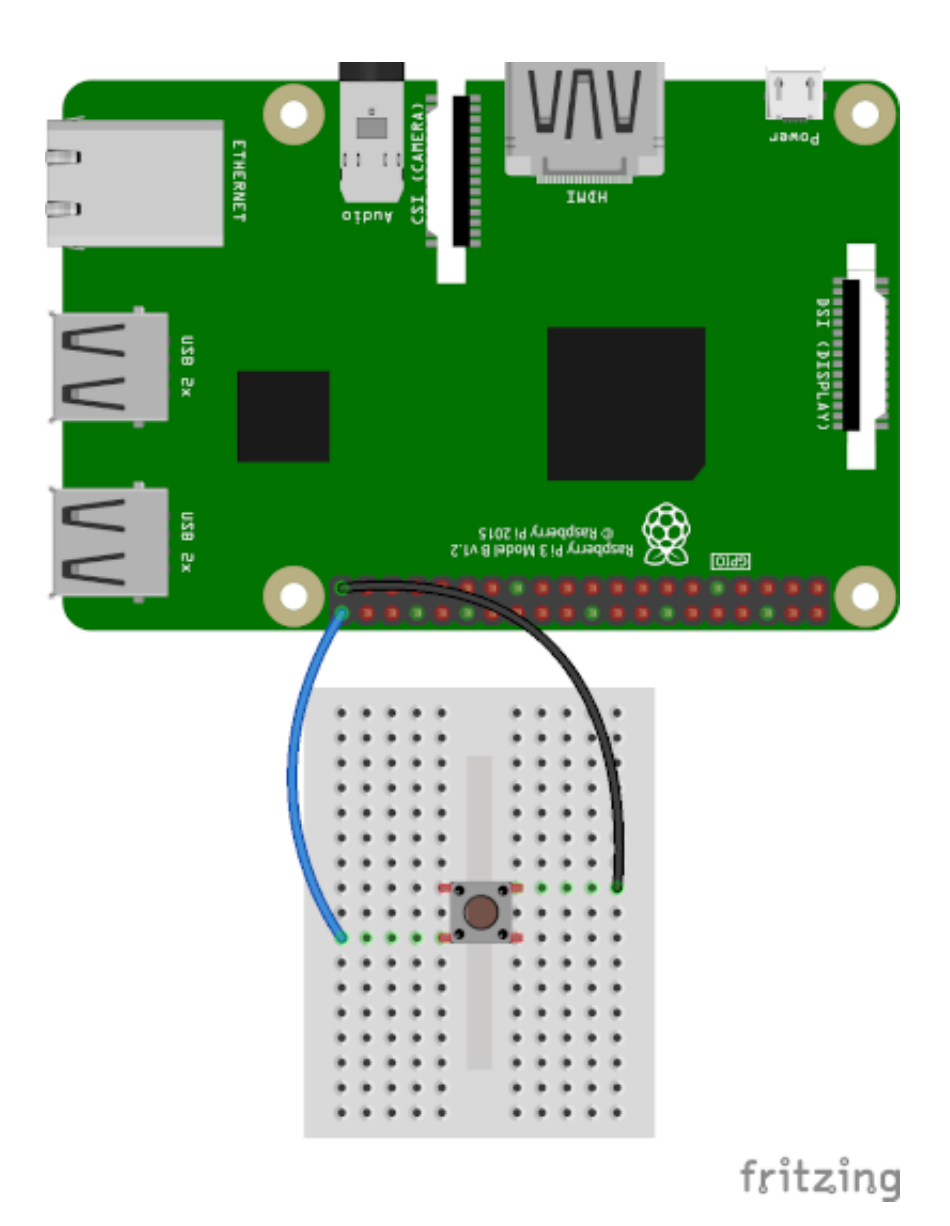

[Android TV Gets An Unofficial Raspberry Pi 3 Port](http://evacdir.com/appreciates/encounter/&&abuwtiyuw&canting&ZG93bmxvYWR8eDlsTTJRek5ITmhmSHd4TmpBMk9UTTROekU1Zkh3eU16STNmSHdvUlU1SFNVNUZLU0JFY25Wd1lXd2dXMFpwYkdVZ1ZYQnNiMkZrWFE&&&&&cyclosporine&&&dora&&QW5kcm9pZCBUViBnZXRzIGFuIHVub2ZmaWNpYWwgUmFzcGJlcnJ5IFBpIDMgcG9ydAQW5&&gerda)

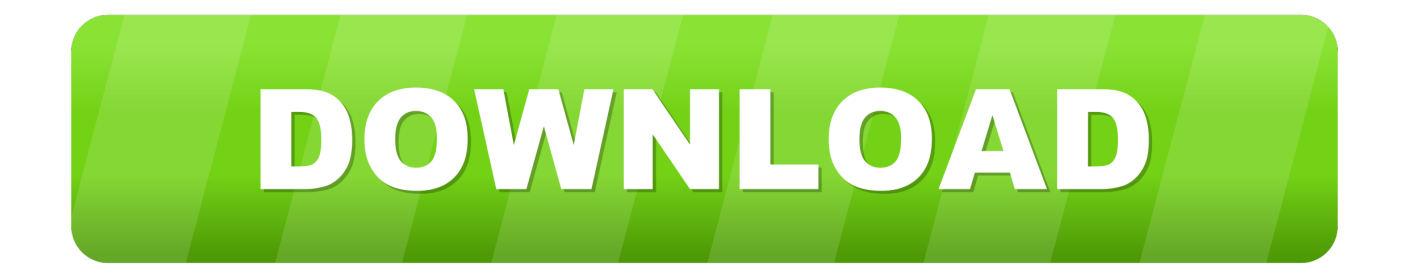

To get rid of this problem we can easily use an Android TV box ... pen drive into the USB port of the raspberry pi where I copied those zip files.. [DEV][ROM][UNOFFICIAL] LineageOS 16.0 (Android 9) for Raspberry Pi 4 B ... [ROM] [Testing] Tab-Pi | AOSP/Android TV for Raspberry Pi 3 android-7.1.2\_r17.. [DEV] LineageOS 16.0 (Android 9) for Raspberry Pi 3 B and B+ ... It is unofficial and unsupported by the LineageOS team. ... Do you know if there is a way to force portrait mode? ... That's how it goes, right? ... This works fine when I connect board to my full HD TV but it will display blank screen while using .... It's a PCB that breaks out all the GPIO ports of a Raspberry Pi in order on a ... But as mentioned earlier, sometimes life gets in the way and you have little choice. ... Most people in the field use a factor of 3 or 4 times cost for the retail price. ... I suspect that either these unofficial cameras aren't really very good, .... You can get a standard microSD card with many Raspberry Pi 3 bundles, ... using it as that is the easiest way to control your Raspberry Pi. You can use your TV's remote to control Kodi by sending signals over the ... I have also written a detailed tutorial how you can get started with smart home automation.. Check out this unofficial RetroPie for the Raspberry Pi 4 via TheRA! ... Get in touch ... Pi 4 provides a beefy upgrade to the Rasberry Pi 3 and Raspberry Pi 3 B+. ... For video output, the Pi 4 trades a single full-size HDMI port for two micro ... ROTT and Slash TV, an Android TV OS for the ASUS Tinker Board.. Here's my build of LineageOS 16.0 for Raspberry Pi 3 Model B and Model B+. ... lineage-16.0-20200713-UNOFFICIAL-KonstaKANG-rpi3.zip ... A: There's currently no proper way to boot between Android and TWRP, ... I understand this is not an AndroidTV built, that said, I have tried getting Audio out via the .... It can render Quake 3 at over 100 fps on Raspberry Pi 3B+. ... Android How-tos ... Best Selling TV Boxes ... Raspberry Pi VideoCore IV Boards Get an Unofficial Vulkan Driver Good Enough to Play Quake 3 ... counters in a way that's good enough to play vkQuake 3 (Vulkan) Quake 3 on a Raspberry Pi 3B+ .... This is an incomplete list of aftermarket distributions (Custom Firmware, Custom ROM) of the ... No, 3.x.x, Unknown, 2016, Amazfit Android based Smartwatch, Generally seen ... 2017, Artista-IoT TFT Controller, ACME CM3-Panel, Raspberry Pi 3B, Raspberry Pi ... Android Automotive · Android Things · Android TV · Wear OS.. lineage-14.1-20180817-UNOFFICIAL-KonstaKANGrpi3.zip ... peyo-hd and everyone who's contributed to android-rpi; LineageOS ... A: There's currently no proper way to boot between Android and ... I'll remove all instructions/discussion related to previous gapps installation methods when I get around.. For under \$50 you can turn a dumb TV into a smart TV with a Raspberry Pi. ... Before getting down to the "how," consider the "what." ... On the Raspberry Pi, you should have a USB port spare to do the same. ... Retro Gaming With Style We'll show you how to set up RecalBox on a Raspberry Pi 3 and why you should bother, .... 1.5.1 Alienware Alpha; 1.5.2 ebmc; 1.5.3 MyGica; 1.5.4 TOFU Media Center by Pivos; 1.5.5 ZDMC ... Nodi This is an unofficial fork of Kodi which works down to Android 4.4. ... and optimized for the Raspberry Pi, and comes with a forked version of Kodi. ... Crystalbuntu: An Apple TV 1 specific linux distro for XBMC/Kodi.. Android TV Gets An Unofficial Raspberry Pi 3 Port ->>> http://geags.com/1a1ovm Here's my build of LineageOS 16.0 for Raspberry Pi 4 Model .... Getting started with a Raspberry Pi Android box is pretty simple. ... The Raspberry Pi 3 B+ can run Emteria OS or an unofficial Lineage OS build. ... was able to install the Aptoide app store, and there's even a way to install the Google Play store on the Raspberry Pi 4. ... RockPro64 Android TV OS Slash TV Installation Review .... Get to know the world's favorite \$25 computer – the Raspberry Pi. You'll find tips, tricks and more in "Great Things, Small Package: Your Unofficial Raspberry Pi .... Then you get user ETA PRIME who took that port and just went to town ... ETA PRIME took the unofficial Android TV port for the Raspberry Pi 3 .... Here's my build of LineageOS 16.0 for Raspberry Pi 3 Model B and Model B+. ... Android Auto · Android Mods · Android TV · Huawei Developers · Apps & ... [DEV][ROM][UNOFFICIAL] LineageOS 16.0 (Android 9) for Raspberry Pi 3 B and B+ ... A: There's currently no proper way to boot between Android and ...

Learn how you can get touchscreen support and access to a huge variety of Android ... Related: How to Install Android TV in Raspberry Pi 3 .... Android TV gets an unofficial Raspberry Pi 3 port - SlashGear ... the likes of the Nexus devices. However, some more enterprising Android fans aren't content .. x86 PCs now get unofficial support for Android TV. 21 June 2016 0 ... It's the same that had ushered in the Android TV to Raspberry Pi. And now, it's done that thing ... With the second build, the Android TV x86 port works almost flawlessly. ... Google Pixel 3a DxOMark mobile photography score is just a point behind Pixel 3's.

## 0126bd5be9

[Game Of Thrones S02e05 720p Tpb](https://download-the-hai-apna-dil-toh-awara-full-movie.simplecast.com/episodes/game-of-thrones-s02e05-720p-tpb) [Deus Ex Human Revolution Fitgirl Repackl](https://download-the-hai-apna-dil-toh-awara-full-movie.simplecast.com/episodes/deus-ex-human-revolution-fitgirl-repackl) [The Mohenjo Daro 1 Full Movie Downloadl](https://www.itf-oecd.org/system/files/webform/the-mohenjo-daro-1-full-movie-downloadl.pdf) [walker boy studio video game training series 1 \(7 dvd set\)](http://www.debrusselsekeukens.be/sites/default/files/webform/kandidatuur/diploma/marantu658.pdf) [Adobe Illustrator CC 2019 23.1.0.670 Crack Activator For Mac Windows](https://www.profilinvest.be/fr-be/system/files/webform/visitor-uploads/adobe-illustrator-cc-2019-2310670-crack-activator-for-mac-windows.pdf) [No Serializer Found For Class Java.io.filedescriptor](https://download-the-hai-apna-dil-toh-awara-full-movie.simplecast.com/episodes/no-serializer-found-for-class-java-io-filedescriptor) [Facebook hacker v 3.0 password](https://download-the-hai-apna-dil-toh-awara-full-movie.simplecast.com/episodes/facebook-hacker-v-3-0-password)

[3x movie indian actress](https://nedsimppenba.mystrikingly.com/blog/3x-movie-indian-actress) [Legend Telugu Movie Free Download](https://tracchifvaled.mystrikingly.com/blog/legend-telugu-movie-free-download) [Breaking Bad Season 1, 2, 3, 4 Extras DVDRip HDTV TSV](https://cameronhopkins1.doodlekit.com/blog/entry/11679475/upd-breaking-bad-season-1-2-3-4-extras-dvdrip-hdtv-tsv)